## **MATLAB & Guests. Drawing & Painting: (Trans)medial experiments**

## **This site is work in progress. Please check updates and changes regularly.**

We will turn our physical exhibition into a virtual exhibition, using 360° image and videos [\(see](https://www.thinglink.com/) [example\)](https://www.thinglink.com/). Our virtual exhibition will then be online via [dps-platform.net](http://dps-platform.net)See also [Videorecording](https://wiki.zhdk.ch/matlab/doku.php?id=videorecording:matlab)

## **Exhibition info**

[Download](https://drive.switch.ch/index.php/s/GbkFnj5YmDayjy7)

**To do**

[Work list: Fill in your work title etc.](https://docs.google.com/document/d/1pR0LPikrDDDAKbI5T9kkBjw4TnAEdlPXJgcSyjO-rZM/edit?usp=sharing)

[Upload your videorecording](https://drive.switch.ch/index.php/s/mwojDyD8Nwo8R6j).

[Opening/closing exhibition + taking down the exhibition: Please sign up](https://docs.google.com/document/d/1mTxm1aTJy-0yxnuhOgC0NJxGDwsMCwZqA1rBabQTCBk/edit?usp=sharing)

From: <https://wiki.zhdk.ch/matlab/> - **MATLAB @ MA Fine Arts, Zurich University of the Arts**

Permanent link: **<https://wiki.zhdk.ch/matlab/doku.php?id=exhibition:matlab&rev=1512815087>**

Last update: **2017/12/09 11:24**

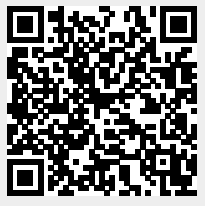